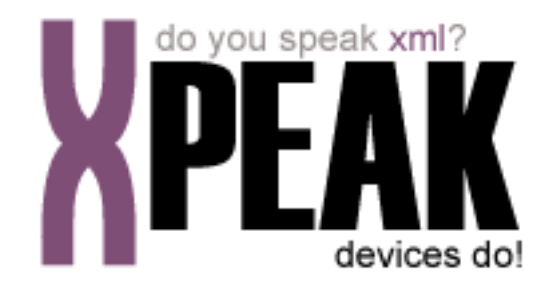

# **COMMON**

# **INDEX**

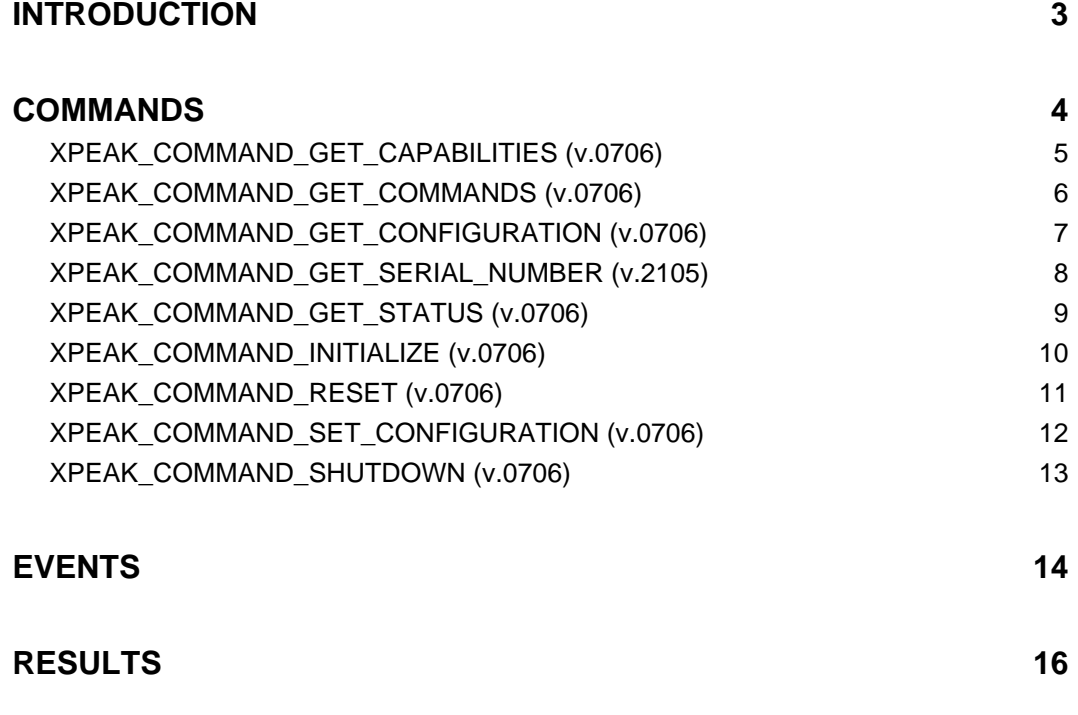

### <span id="page-2-0"></span>**INTRODUCTION**

This documentation details the of commands that are common for every Xpeak service. Sometimes, certain **common commands** can be overwritten within a specific service, because they change their behavior.

All commands described here meet the **Xpeak** specification General Message Format

# <span id="page-3-0"></span>**COMMANDS**

### <span id="page-4-0"></span>**E** XPEAK\_COMMAND\_GET\_CAPABILITIES (0x7060017)

### **Version:** 0706

#### **Description:**

This command is used to get the capabilities of the device. The result fields of this command will depend on the service type. Depending on their values, the application behavior should be different and should be adapted to the peripheral characteristics.

### <span id="page-5-0"></span>**E** XPEAK\_COMMAND\_GET\_COMMANDS (0x7060064)

### **Version:** 0706

#### **Description:**

Gets the list of commands that the service accepts, including the versions supported. This command can be executed before the XPEAK\_COMMAND\_INITIALIZE command.

### **B** Result:

- **Struct[] Commands** The list of commands. The fields of this struct are:
	- **int Id** Command code.
	- **int FromVersion** Lower version supported.
	- **int ToVersion** Upper version supported.

### <span id="page-6-0"></span>**E** XPEAK\_COMMAND\_GET\_CONFIGURATION (0x7060020)

#### **Version:** 0706

#### **Description:**

Gets the configuration of the service. This command can be executed before the XPEAK\_COMMAND\_INITIALIZE command.

The application can change the configuration of the service using the XPEAK\_COMMAND\_SET\_CONFIGURATION command.

### **Result:**

**• Struct[] Fields**

The list of fields with the configuration of the service. The fields contained on this struct are:

**• String Name**

Name of the configuration parameter.

#### **• int Type**

Type of field. Can be one of the following values:

- XPEAK\_FIELD\_TYPE\_BOOLEAN (0x7060021)
- XPEAK\_FIELD\_TYPE\_STRING (0x7060022)
- XPEAK\_FIELD\_TYPE\_INTEGER (0x7060023)
- XPEAK\_FIELD\_TYPE\_INTEGER\_HEXADECIMAL (0x7060026)
- XPEAK\_FIELD\_TYPE\_DOUBLE (0x7060024)
- XPEAK\_FIELD\_TYPE\_CHARACTER (0x7060025)
- XPEAK\_FIELD\_TYPE\_LONG (0x7060054)
- XPEAK\_FIELD\_TYPE\_BASE64 (0x7060055)
- XPEAK\_FIELD\_TYPE\_COLOR (0x7060056)

#### **• String Options**

If the field can have a set of predefined values, this field will contain a list of them, separated by commas. For instance, if the field is the parity of the serial communications, this field will contain the value: **EVEN, ODD, NONE**.

This field is optional.

**• boolean IsEditable**

Indicates if the field is editable. This parameter is only useful for graphical tools that allow to change the configuration parameters.

#### **• Base64 Value**

Value of the configuration field.

# <span id="page-7-0"></span>**E** XPEAK\_COMMAND\_GET\_SERIAL\_NUMBER (0x7060116)

#### **Version:** 2105

#### **Description:**

Returns the serial number of the device

# **B** Result:

**• String id** Contains the serial number of the device.

### <span id="page-8-0"></span>**E** XPEAK\_COMMAND\_GET\_STATUS (0x7060051)

### **Version:** 0706

#### **Description:**

This command is used to get the status of the device.

# **B** Result:

#### **• int[] Statuses**

The possible values are:

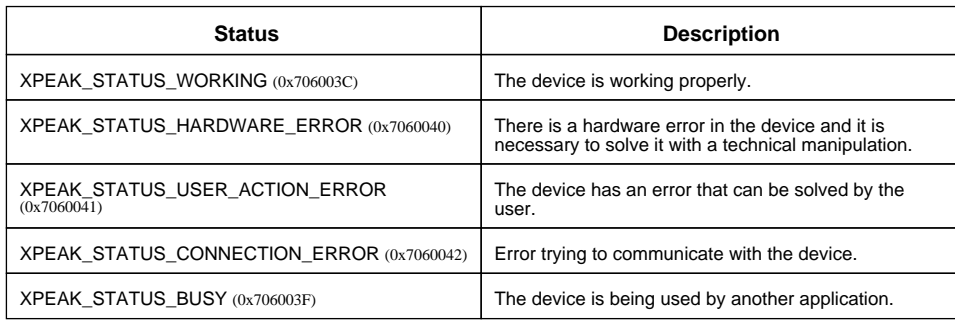

## <span id="page-9-0"></span>**E**XPEAK\_COMMAND\_INITIALIZE (0x7060015)

### **Version:** 0706

#### **Description:**

Initializes the service, communicating, if needed, with the physical device. The only commands that can be sent to the service before this one are:

- XPEAK\_COMMAND\_GET\_COMMANDS
- XPEAK\_COMMAND\_SET\_CONFIGURATION
- XPEAK\_COMMAND\_GET\_CONFIGURATION

Executing this command more than once will not return an error, it will just increase the counter of initializations done. The command XPEAK\_COMMAND\_SHUTDOWN will be correctly executed when it is invoked as many times as the initialize command.

The returned result will always be XPEAK\_RESULT\_OK (0x7060001), indicating that the connection between the application and the service is established. This does not mean that the device is in a proper state, so a call to the XPEAK\_COMMAND\_GET\_STATUS command should be done to know the real device state.

## <span id="page-10-0"></span>**R** XPEAK\_COMMAND\_RESET (0x7060004)

### **Version:** 0706

### **Description:**

This command executes a reset of the device. In some devices, the execution of this command is required to recover it from some errors.

### **B** Result:

See Common Results

## <span id="page-11-0"></span>**ExteRED XPEAK\_COMMAND\_SET\_CONFIGURATION** (0x7060016)

#### **Version:** 0706

#### **Description:**

This command allows to change the initial configuration of the service. This command can be called before the call of the XPEAK\_COMMAND\_INITIALIZE command.

The current configuration data can be obtained executing the XPEAK\_COMMAND\_GET\_CONFIGURATION command.

### **Parameters:**

- **Struct[] Fields** The list of fields with the new configuration of the service. The fields of this struct are the following:
	- **String Name** Name of the configuration parameter
	- **Base64 Value** New value of the configuration parameter.

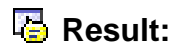

See Common Results

## <span id="page-12-0"></span>**Exterpo XPEAK\_COMMAND\_SHUTDOWN** (0x7060063)

### **Version:** 0706

### **Description:**

This command frees the resources used by the service and closes the connections between the service and the physical device. If more than one XPEAK\_COMMAND\_INITIALIZE command have been executed, then the service will only decrease the internal counter.

### **Parameters:**

#### **• boolean Force**

If the value is  $true$ , the service will do the shutdown independently of the internal counter of INITIALIZES executed.

### **B** Result:

See Common Results

# <span id="page-13-0"></span>**EVENTS**

#### **Description:**

Some commands require to send events, besides the answer itself. For instance, in case of the ejection of a card in a card reader, the answer will indicate if the ejection has been executed correctly and, later, an event will be sent to indicate the application that the card has been taken by the user, or that an error has happened (timeout or card jam, etc).

Events are sent with the same identifier as the command that generated them. Besides this identifier, all the events share, as a minimum, these fields:

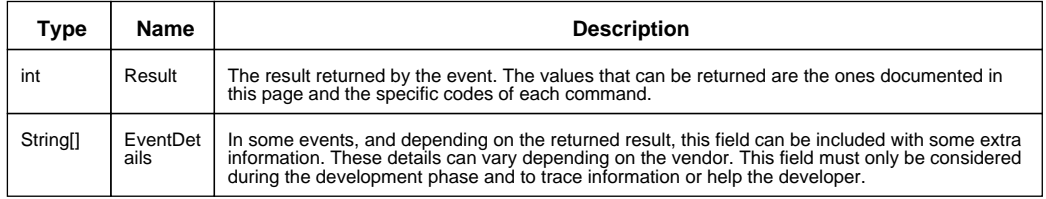

Besides these fields, each event can define as many fields as needed.

Following is the list of the common events, indicating for each one the Result field described above.

#### **Events:**

XPEAK\_RESULT\_TIMEOUT (0x7060002) Since 0706 The time to execute the command has expired.

XPEAK\_RESULT\_DISABLED (0x7060173) Since 0706

An "EnableXxxxx" command has been disabled using the corresponding "DisableXxxxx" command.

XPEAK\_RESULT\_HARDWARE\_ERROR (0x7060059) Since 0706 Hardware error in the device.

XPEAK\_RESULT\_USER\_ACTION\_ERROR (0x706005A) Since 0706

There is an error in the device that can be solved by the user. For instance, the cover of the printer is open or there are notes to remove in the dispenser. Some services can use the field **EventDetails** to give more information.

XPEAK\_RESULT\_CONNECTION\_ERROR (0x706005B) Since 0706

Error trying to communicate with the device. The field **EventDetails** can provide more information.

# <span id="page-15-0"></span>**RESULTS**

#### **Description:**

The basic structure of the answer messages (common to every command), contains, as a minimum, two fields:

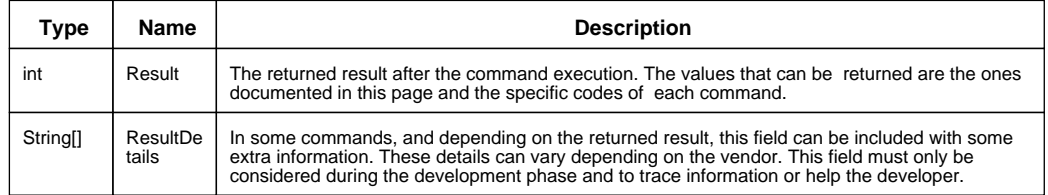

Each command can define, besides these, as many fields as needed.

### **Result:**

#### **• int Result**

Besides the values specified in each command, every Xpeak command can return one of the following values:

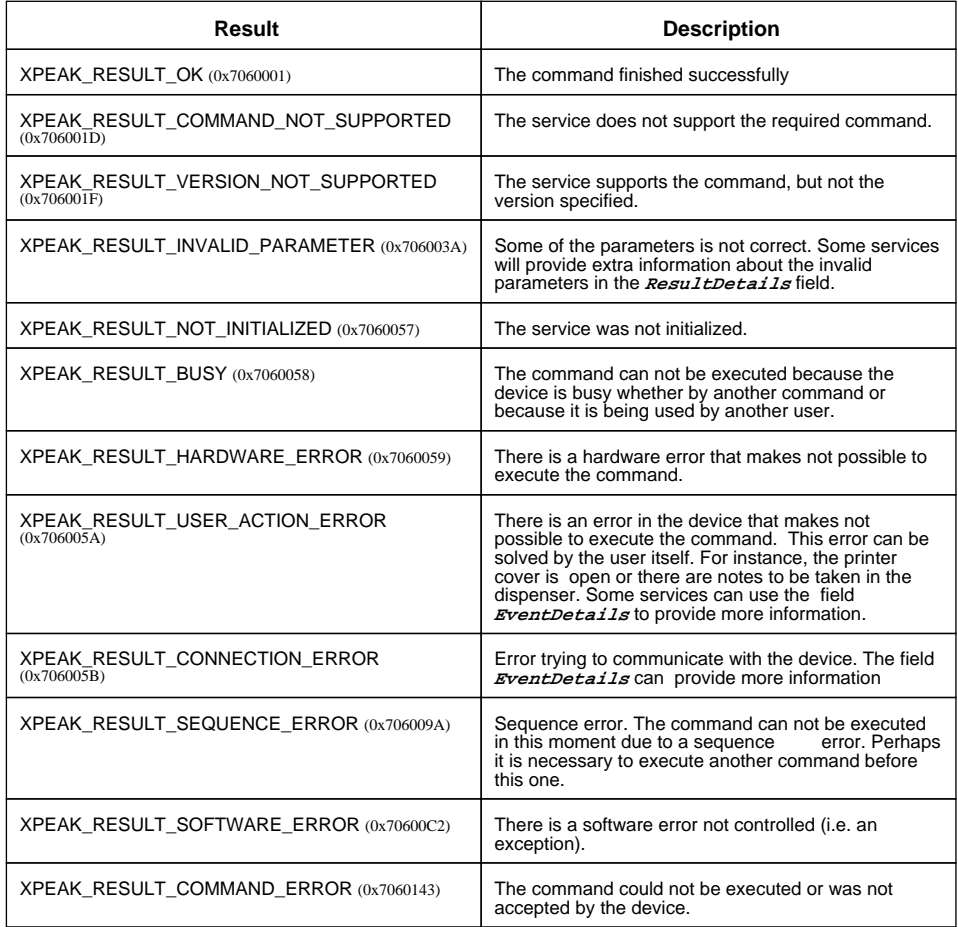

#### **• String[] ResultDetails**

In some commands, and depending on the returned result, this field can be included with some extra information. These details can vary depending on the vendor. This field must only be considered during the development phase and to trace information or help the developer.